# **+NET**

+Net™ ist eine Komponente, die zusätzlich zu TrainController™ betrieben wird. Sie ermöglicht es, eine Modellbahnanlage mit mehreren Computern zu betreiben, die untereinander durch ein Netzwerk verbunden sind. +Net™ basiert auf Standard-Netzwerk-Technologien und -Protokollen (TCP/IP), welche auf jedem modernen Personal-Computer verfügbar sind, auf dem ein Microsoft-Windows-System installiert ist.

Herkömmliche Lösungen für die netzwerkbasierte Steuerung von Modellbahnen sind hauptsächlich darauf ausgelegt, dasselbe Digitalsystem über eine einzige Schnittstelle von mehreren Computer aus anzusteuern oder eine Fernsteuerung der Modellbahn durch einen entfernt postierten Computer zu ermöglichen. +Net™ hingegen konzentriert sich auf die Verteilung der auf höherer Ebene ablaufenden Steuerungsfunktionen einer Modellbahn auf verschiedene Computer.

Die Architektur von +Net™ orientiert sich mehr an einer Aufgabenteilung zwischen gleichwertigen Computern (peer-to-peer) als an einer hierarchischen Client-/Server-Struktur. Das bedeutet, dass mehrere gleichberechtigte Computer für die Kontrolle der Anlage zuständig sind. Üblicherweise gibt es bei +Net™ keinen speziellen Server-Computer oder eine zentralisierte Schnittstelle zur Modellbahn.

+Net™ bietet außerdem einen Modus, mit dessen Hilfe die Netzwerkfunktionen auf einem einzigen Computer getestet werden können, ohne dass ein Netzwerk installiert werden muss. Zu diesem Zweck kann TrainController™ zusammen mit +Net™ mehrmals gleichzeitig auf demselben Computer gestartet werden. Statt von Computer zu Computer und über ein Netzwerk kommunizieren die laufenden Instanzen von TrainController™ bei diesem Testbetrieb dann über eine lokale Programmverbindung.

Obwohl +Net™ so viele Möglichkeiten für die Steuerung einer Modellbahn mit mehreren Computern anbietet, werden Sie feststellen, dass die Einrichtung von +Net™ in der Software überraschend einfach ist. Lesen Sie mehr über +Net™ im Handbuch oder laden Sie +Net™ von hier herunter zum kostenlosen Testen.

## **Konfigurationsbeispiele**

#### **Betrieb mit zwei Computern**

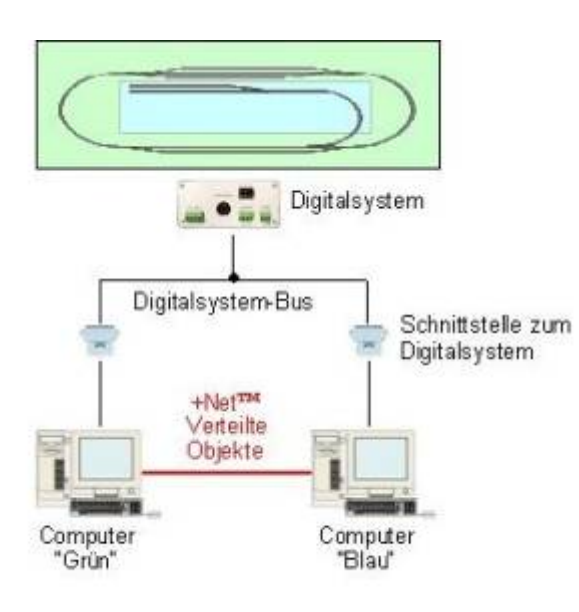

Im allgemeinen und meist empfohlenen [F](https://www.modellbahn-doku.de/_detail/tc/net/pasted/20230826-105701.jpeg?id=tc%3Anet%3Amodellbahn-wiki)all werden die Computer mit der Anlage durch ein oder mehrere Digitalsysteme sowie für jeden Computer jeweils eigene Schnittstellen verbunden, wie es in der nebenstehenden Abbildung dargestellt wird.

Die Steuerung dieser Anlage soll auf zwei Computer verteilt werden. Die Hauptstrecke (grün eingefärbt) soll von einem Computer gesteuert werden (welcher hier "Grün" genannt wird). Die Nebenstrecke (blau eingefärbt) soll vom zweiten Computer gesteuert werden (welcher hier "Blau" genannt wird).

Die rote Linie in der obigen Abbildung stellt die wesentliche Kernfunktion von +Net™ dar, nämlich die Möglichkeit, Objekte über das Netzwerk zu verteilen oder "sichtbar" zu machen. Diese Funktion basiert auf TCP/IP-Verbindungen zwischen den Computern im Netzwerk.

In der nebenstehenden Abbildung teilen sich mehrere Computer den Zugriff auf das Digitalsystem unter Ausnutzung der Möglichkeit, mehrere Computer direkt über den Digitalsystem-Bus mit dem Computer über je eine eigene Schnittstelle zu verbinden.

- Beispiele von Digitalsystem-Bussen sind Lenz XpressNet, Digitrax LocoNet oder Trix Selectrix SX.
- Beispiele von Schnittstellen sind Lenz LI101F, Digitrax MS100, Schnittstellen zum SX-Bus etc.

### **Betrieb mit zwei Computern und lokalem Digitalsystem**

In einer erweiterten Konfiguration ist es auch möglich, "lokale" Digitalsysteme an einen Computer anzuschließen, die für die anderen Computer im Netzwerk unsichtbar bleiben. Es ist beispielsweise möglich, an den Computer "Grün" ein zweites Digitalsystem anzuschließen, das nur für die Weichensteuerung oder Überwachung von Rückmeldern dient. Dies wird im nebenstehenden Bild dargestellt:

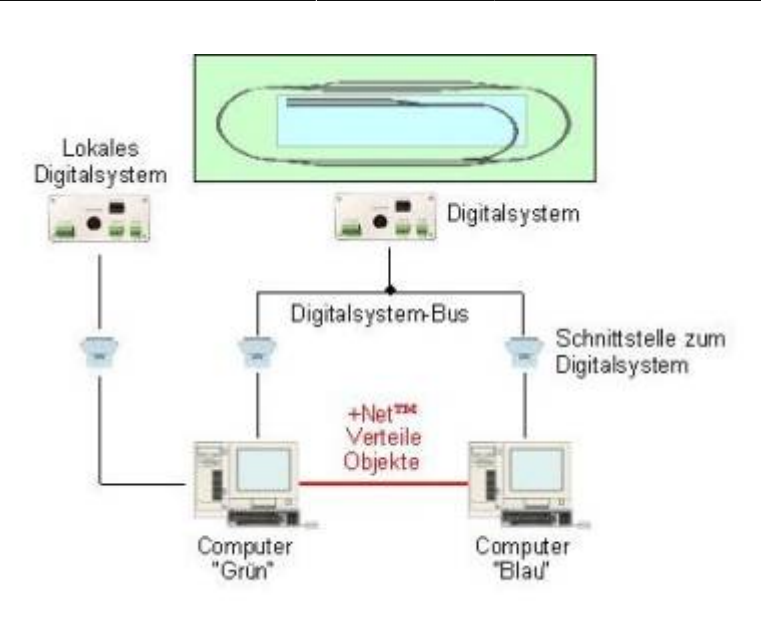

In der Abbildung ist das lokale Digitalsystem nur an Computer "Grün" angeschlossen. Computer "Blau" hat keinen Zugriff auf dieses Digitalsystem.

Die obigen Abbildungen zeigen nur Konfigurationen mit zwei Computern. Mit +Net™ ist es jedoch möglich, Netzwerke mit beliebig vielen Computern zu betreiben.

#### **Betrieb eines virtuellen Digitalsystem-Busses**

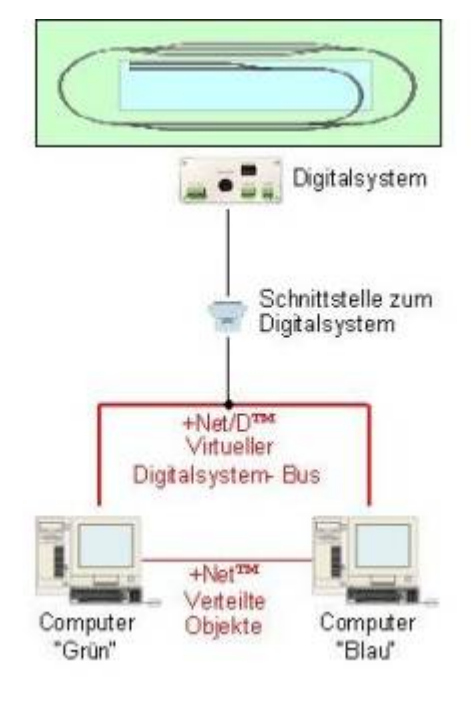

Benutzer von Digitalsystemen ohne [e](https://www.modellbahn-doku.de/_detail/tc/net/pasted/20230826-111029.jpeg?id=tc%3Anet%3Amodellbahn-wiki)igenen Digitalsystem-Bus können mehreren Computern gleichzeitig den Zugriff auf das Digitalsystem durch Installation von +Net/D™ ermöglichen. Die empfohlene Vorgehensweise, mehreren Computern den Zugriff auf ein und dasselbe Digitalsystem zu ermöglichen, ist die Verwendung des vom Digitalsystem angebotenen System-Busses und der Anschluss jedes beteiligten Computers an diesen Bus mit einem eigenen Interface, sofern möglich.

In Fällen, wo dies nicht möglich ist (beispielsweise weil das Digitalsystem den direkten Anschluss mehrerer Computer über mehrere Interfaces nicht unterstützt), bietet +Net/D™ eine Alternative. +Net/D™ ist eine erweiterte Variante von +Net™. Es bietet alle Möglichkeiten von +Net™. Zusätzlich enthält +Net/D™ einen virtuellen, auf Software basierenden Digitalsystem-Bus, an den zusätzliche Computer angeschlossen werden können für den Zugriff auf ein gemeinsames Digitalsystem.

#### **+Net oder +SmartHand Mobile?**

Sie möchten Ihre Anlage mit mehr als einem PC steuern oder einen Netbook oder Notebook als zweiten Bedienplatz verwenden? Welches der beiden oben genannten Produkte ist dann für Ihren Zweck am besten geeignet?

+Net verwenden Sie dann, wenn zwei oder mehrere Teile der Anlage weitgehend getrennt voneinander und eigenständig von zwei oder mehreren Computern gesteuert werden sollen. Dies ist z.B. dann nützlich, wenn bei einer größeren Anlage die Last auf mehrere Computer verteilt werden soll.

Wird die Anlage jedoch vollständig von einem einzigen Computer gesteuert und sollen lediglich weitere Bedienplätze für Eingriffe von weiteren Netbook-, Notebookoder Desktop-Computern aus eingerichtet werden, so ist es sinnvoller, hierfür die Windows-Variante von +SmartHand Mobile anstatt +Net zu verwenden.

## **Leistungen**

- Verteilung der Stellwerksbedienung für separate Teile der Anlage auf verschiedene Computer. Es ist beispielsweise möglich, ein Stellwerk für den Hauptbahnhof auf einem Computer und ein Stellwerk für den Nebenbahnhof auf einem anderen Computer zu betreiben.
- Netzwerkweite Start-/Zieltasten.
- Netzwerkweite Blocksicherung.
- Übergabe der Steuerung von manuell oder automatisch gesteuerten Zügen von einem Computer zum nächsten.
- Netzwerkweite Zugverfolgung.
- Verteilte Ausführung halbautomatischer Steuerungsfunktionen.
- Ferngesteuerter Start von manuell und/oder automatisch ausgeführter Zugfahrten.
- Netzwerkweite Verknüpfung von Zugfahrten auf verschiedenen Computern als Nachfolger.
- Zugriff auf die Digitalsteuerung durch durch mehrere Computer über ein gemeinsam genutztes Hardware-Interface.

#### [Net,](https://www.modellbahn-doku.de/tag/net?do=showtag&tag=Net%2C), [TrainController](https://www.modellbahn-doku.de/tag/traincontroller?do=showtag&tag=TrainController)

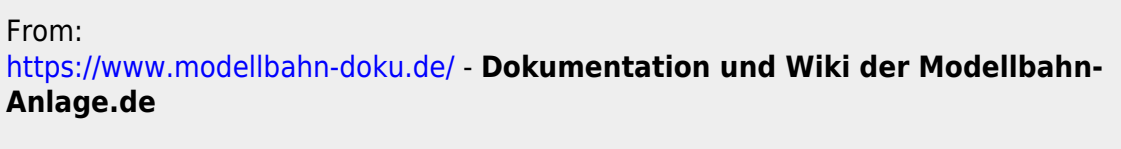

Permanent link: **<https://www.modellbahn-doku.de/tc/net/modellbahn-wiki>**

Last update: **26.08.2023 11:14**